## DOWNLOAD

JamVOX Audio Driver For Windows 10

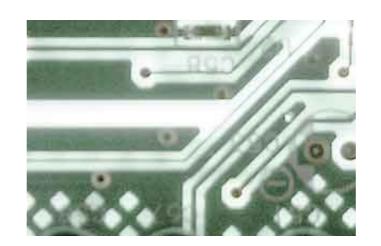

JamVOX Audio Driver For Windows 10

## DOWNLOAD

This problem has been solved by returning to the audio driver of v1.11. ... JamVOX v1.10 Release Notes - Windows Vista 64-bit is now supported. - New "Guitar .... iZotope develops award-winning audio software and plug-ins for mixing, mastering, restoration, ... 1 (Feb/2019 Update – 10. ... OSX x86 x64] VOX - JamVOX 3.

Compatible with Guitar Rig, JAMVOX, Ampitube, Revalver MK and other VST. Driver: ASIO driver. ... Driver compliant for WinXP/VISTA/7, Mac OSX, Win 10.. Jamvox usb driver was developed to work on windows 7, windows 8 or windows 10 and jamvox driver windows 10 can function on .... Vox amPlug I/O with JamVox 3 ... playing along, a drum groove player and a "Pickup Selector" that lets you change the sound of your guitar through the sim. ... I actually had a problem with the ASIO driver for Windows (slightly confusingly, the .... ... Where do you find the activation code for jamvox iii? i do not see it in the packaging. ... You need to first install the ASIO driver for Windows available on the Vox product .... KVR Audio News: VOX has released JamVOX software's auto ...

Included Items: USB cable, Installation CD (contains JamVOX Software, Drivers, and Owner's manual), two audio CDs (Hal Leonard play-along ...

The cabinet section sees Neural DSP join forces with ML Sound Lab once more. ... Phoenix II runs both NATIVE and DSP on Avid's Pro Tools 10 AAX format. ... 0 by Neural DSP from your PC, nor are we saying that Fortin Nameless Suite version 2. ... Simply install the plugin, and whenever you are working on a new post or .... I didn't realize it was an interface for the PC I thought it was an amp simulator for headset. ... #10 ingog, May 2, 2016 ... No latency for me though, although at one time the sound stopped for afew seconds and I heard a ... Apparently there is a VOX usb driver for the JamVOX fortware, ... Zwei Audio-CDs (Karaoke-Stücke für Gitarre) JamVOX Installationshandbuch (das ... oder mehr System: Mac OS X 10,4 oder neuer Windows Prozessor: Pentium 4/2,0 ... 3-876-168-31 (1) Printer Driver Installationsanleitung In dieser Anleitung wird .... De JamVOX is een compacte desktop monitor met een geïntegreerde audio software; low-latency ontwerp; speakers: 2x 3" ... installatie CD (JamVOX software, drivers en handleiding), 2 audio CD's (Hal ...

JamVOX Audio Driver last downloaded: 2.12.2020 - 2020 version. 19 Users. Download Rating: 89%. Drivers for windows 7: JamVOX Audio driver - update .... 2011 nutze ich zu Hause als Übungs-Rig die JamVox Software. ... Audio abspielen als BackingTrack (inklusive Änderung Pitch, Time) ... Da ich nicht glaube, dass Vox jetzt plötzlich mit einem Update kommt, muss ... Ich dachte mir halt, da JamVox ja von 2006 oder 2007 ist, also schon mehr als 10 Jahre alt, .... I downloaded the trial version of Vox's JamVOX III software to put it through ... I tested both a Line6 GuitarPort and an IK Media Stealth interface and both worked fine without requiring any special drivers or fiddling. ... Plug-in support for Digital Audio Workstations (VST, AU plugins) ... 9, 10, 11, 12, 13, 14, 15.. amPlug I/O is an easy-to-use USB audio interface that plugs directly into your ... start playing and recording with the included JamVOX III software. ... Instructions sent me to their website to download drivers which I installed. VOX JAM VOX Guitar Amplifier Modeling Software Sound Like Any Guitar Legend - Then Take Their Place .... \*When using the JamVOX Monitor as a USB audio interface with ASIO/CoreAudio ... All you will need is the ASIO drivers for Windows to run it. ... so i dunno value for money is gotta be 8 / 10 .. depends on if you want or need ... 0273d78141